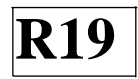

 **SIDDARTHA INISTITUTE OF SCIENCE AND TECHNOLOGY:: PUTTUR (AUTONOMOUS)**

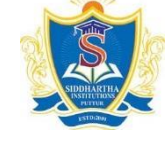

## **Siddharth Nagar, Narayanavanam Road – 517583**

## **QUESTION BANK (DESCRIPTIVE)**

**Subject with Code:** Web Technologies(19CS0525) **Course & Branch :** B.Tech – CSE **Year & Sem :** III B.Tech & II-Sem **Regulation : R19** 

## **UNIT –I MARKUP LANGUAGES & STYLE SHEETS**

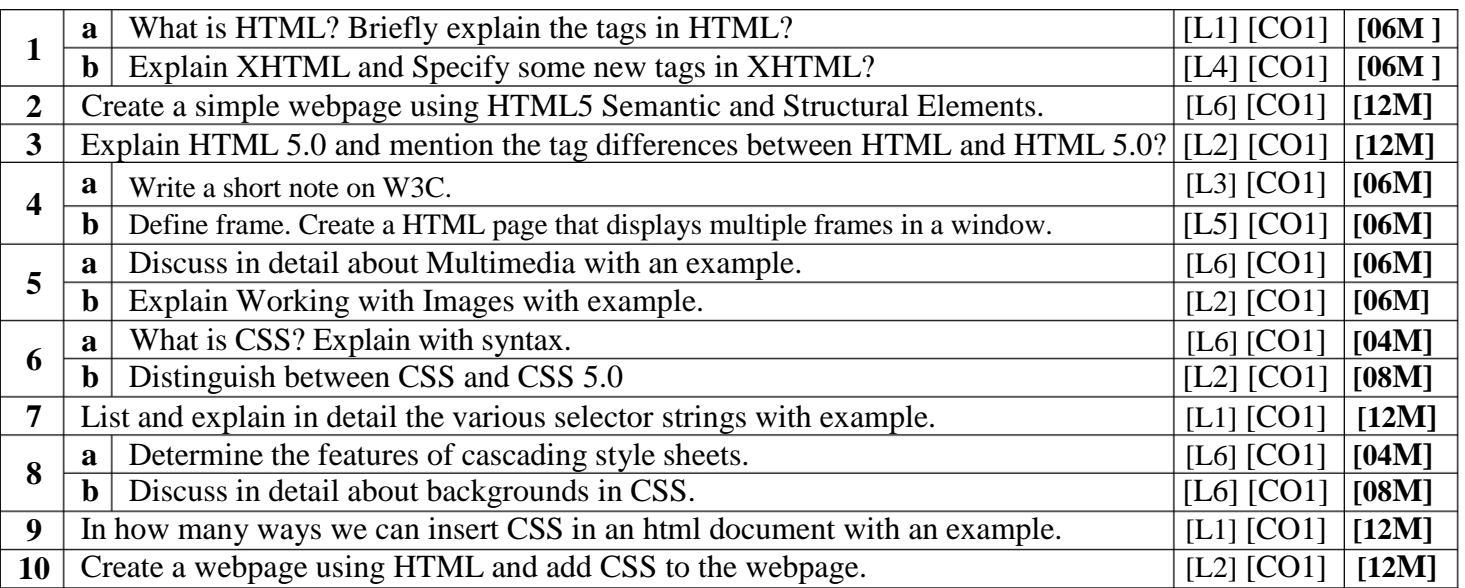

#### **UNIT –II CLIENT-SIDE PROGRAMMING**

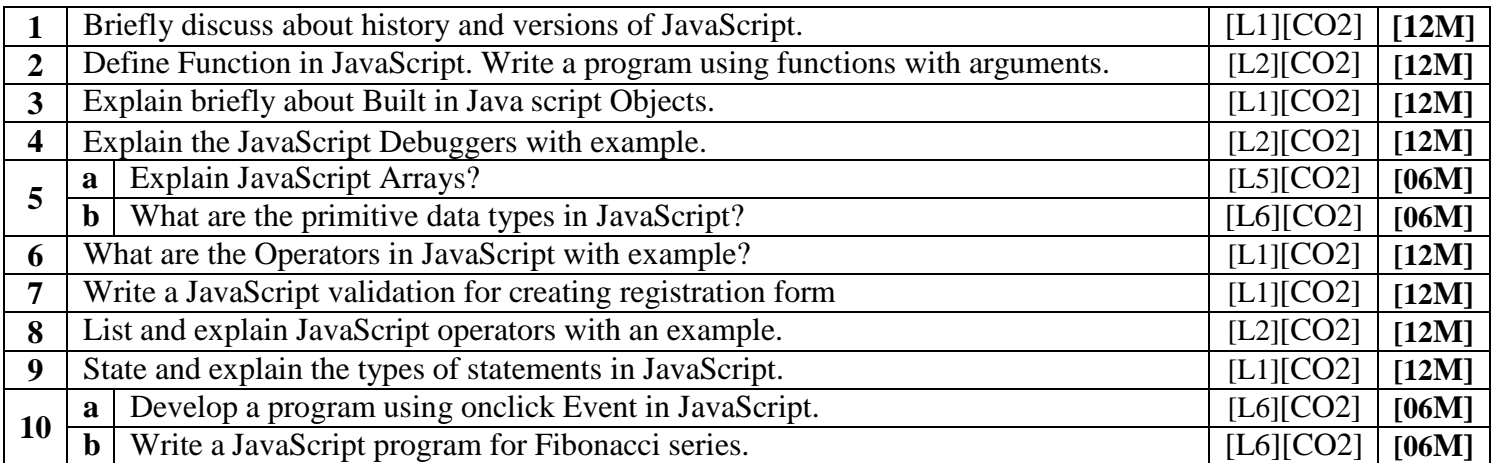

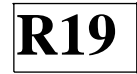

## **UNIT –III HOST OBJECTS AND SERVER-SIDE PROGRAMMING**

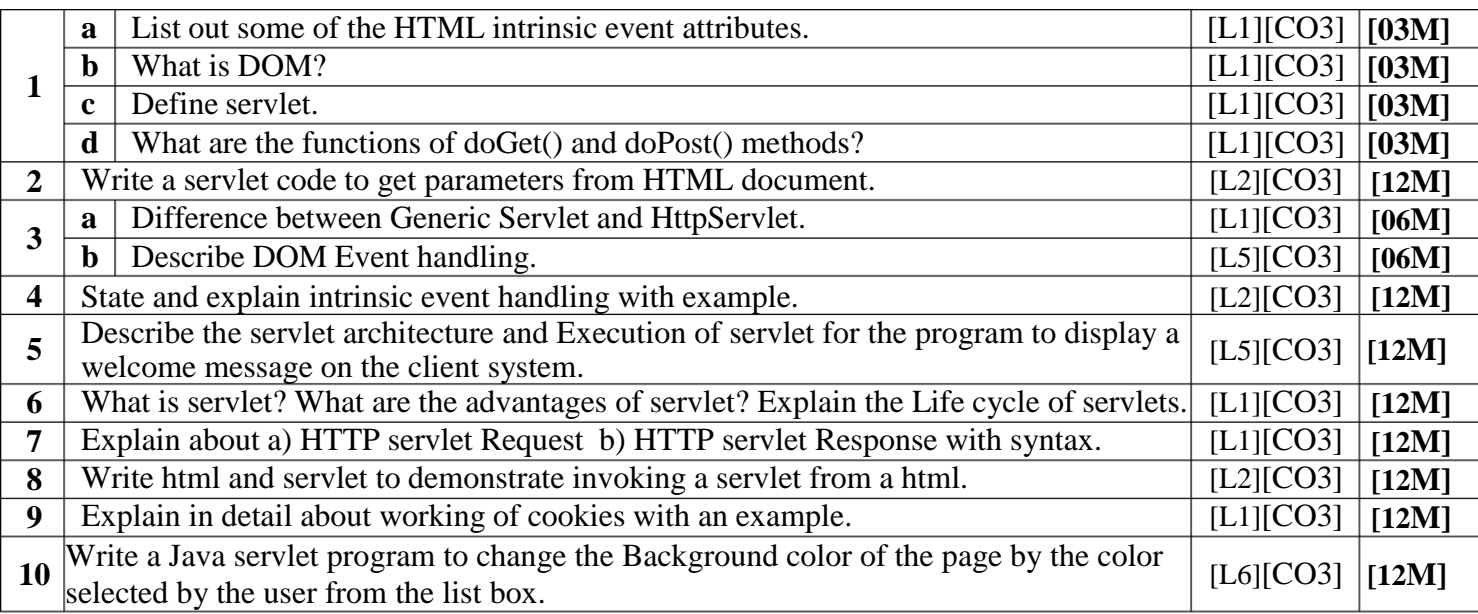

## **UNIT –IV INTRODUCTION TO PHP AND REPRESENTING WEB DATA**

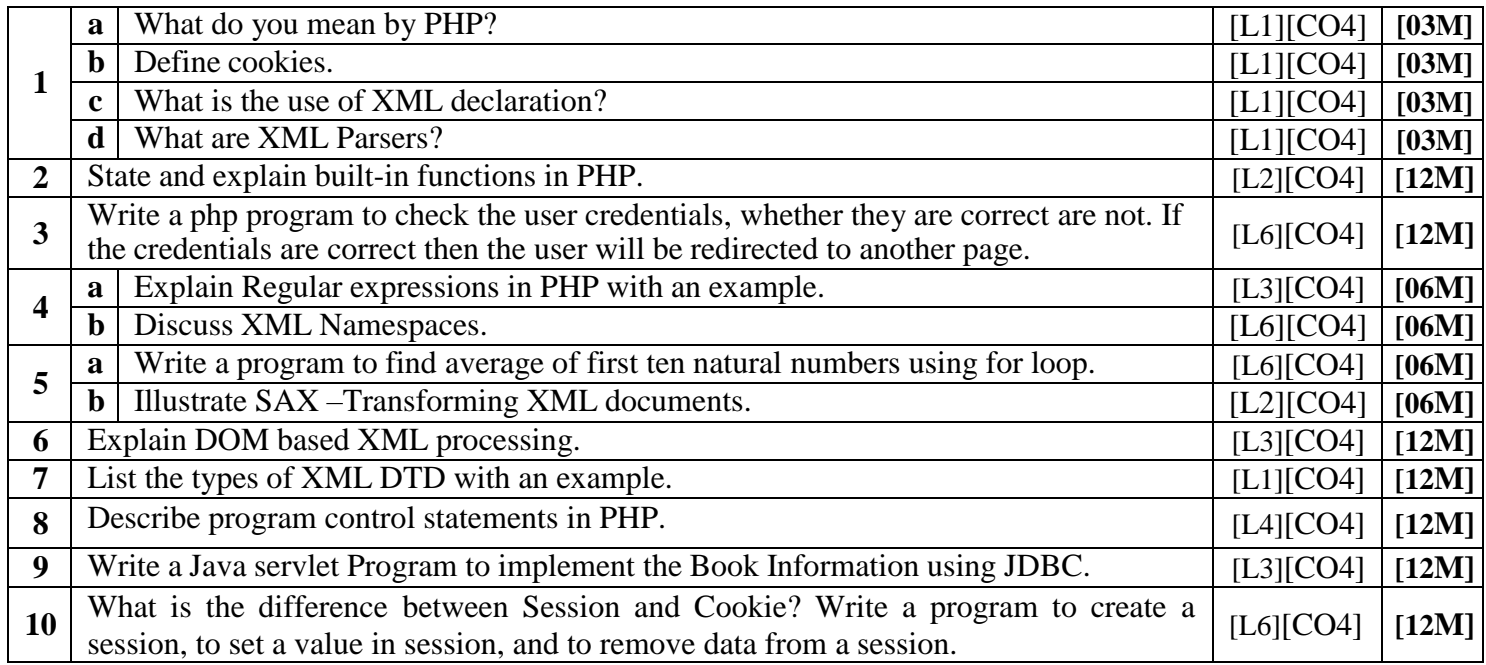

# **UNIT –V AJAX**

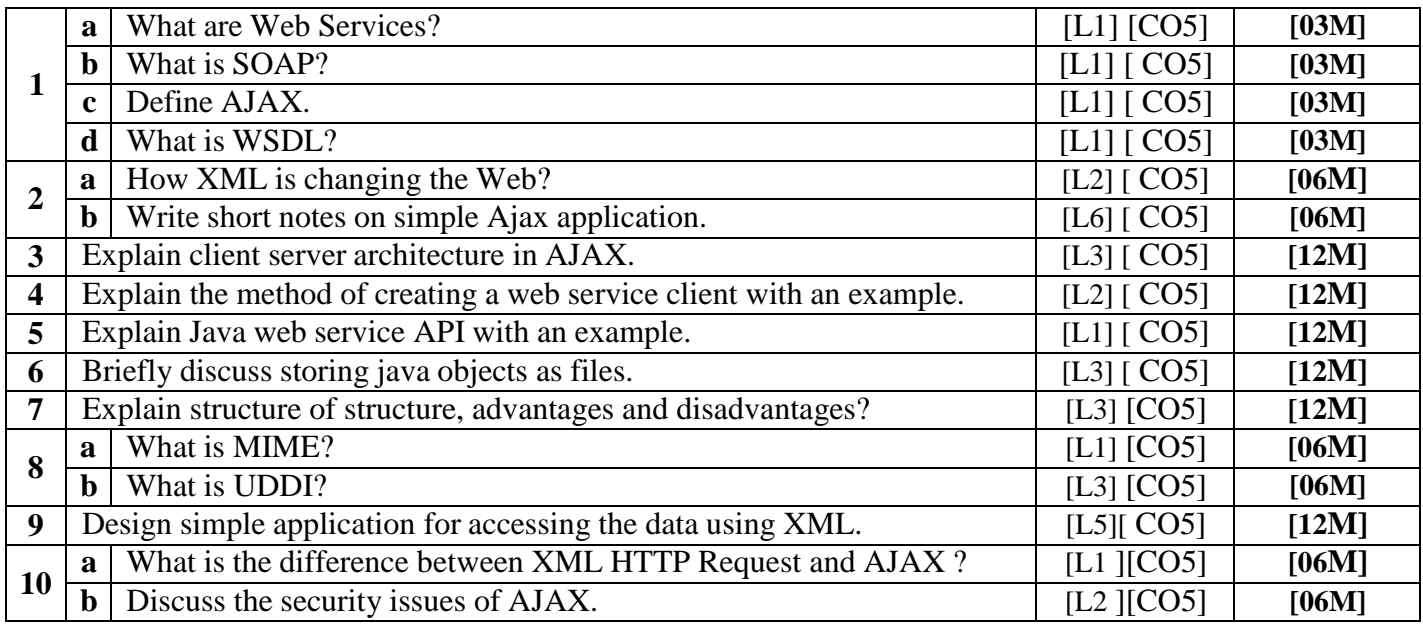

**Prepared by T Kataiah, SISTK CSE.**